The book was found

# **Drawing And Detailing With SolidWorks 2014**

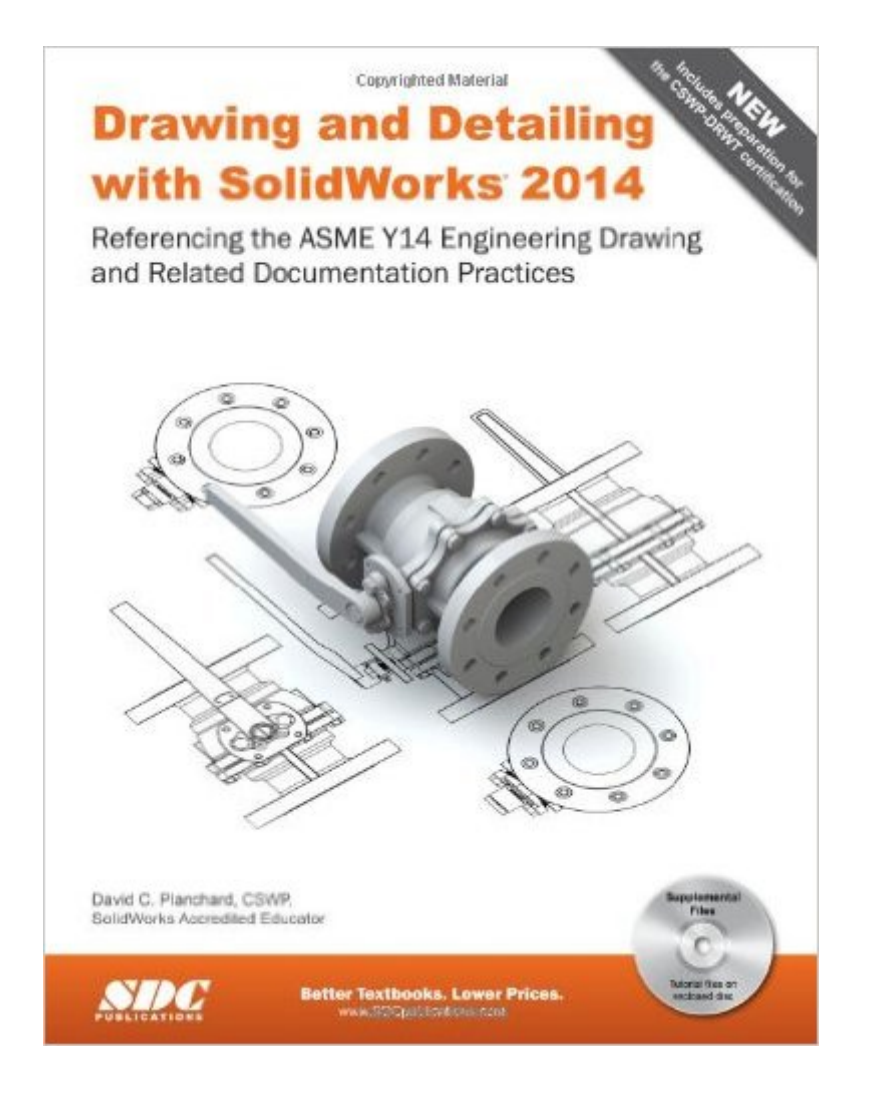

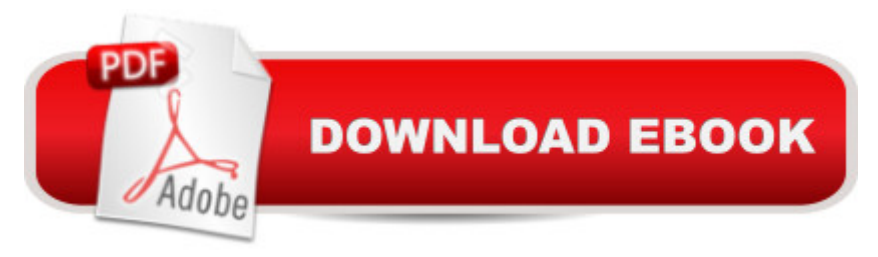

#### **Synopsis**

Drawing and Detailing with SolidWorks 2014 is written to educate and assist students, designers, engineers, and professionals in the drawing and detailing tools of SolidWorks. Explore the learning process through a series of design situations, industry scenarios, projects, and objectives target towards the beginning to intermediate SolidWorks user. Work through numerous activities to create multiple-view, multiple-sheet, detailed drawings, and assembly drawings. Develop Drawing templates, Sheet formats, and Custom Properties. Construct drawings that incorporate part configurations, assembly configurations, and design tables with equations. Manipulate annotations in parts, drawings, assemblies, Revision tables, Bills of Materials and more. The book provides information and examples in the following areas: History of engineering graphics, manual sketching techniques, orthographic projection, isometric projection, multi-view drawings, dimensioning practices, fasteners in general, tolerance and fit and the history of CAD leading to the development of SolidWorks. Start a SolidWorks 2014 session and to understand the following interfaces: Menu bar toolbar, Menu bar menu, Drop-down menus, Context toolbars, Consolidated drop-down toolbars, System feedback icons, Confirmation Corner, Heads-up View toolbar, Document Properties and more. Apply Document Properties to reflect the ASME Y14 Engineering Drawing and related Drawing Practices. Import an AutoCAD file as a Sheet format. Insert SolidWorks System Properties and Custom properties. Create new SolidWorks Document tabs. Create multi-sheet drawings from various part configurations and develop the following drawing views: Standard, Isometric, Auxiliary, Section, Broken Section, Detail, Half Section (Cut-away), Crop, Projected Back, with a Bill of Materials and a Revision Table and Revisions. Insert and edit: Dimensions, Feature Control Frames, Datums, Geometric Tolerancing, Surface Finishes, and Weld Symbols using DimXpert and manual techniques. Create, apply, and save Blocks and Parametric Notes in a drawing. Chapter 10 provides a bonus section on the Certified SolidWorks Associate CSWA program with sample exam questions and initial and final SolidWorks models.The book is designed to compliment the SolidWorks Users Guide, SolidWorks Reference Guide, Standards, Engineering Drawing/Design and Graphics Communications reference books. The authors recognize that companies utilize additional drawing standards. The authors developed the industry scenarios by combining industry experience with their knowledge of engineers, sales, vendors and manufacturers. These professionals are directly involved with SolidWorks everyday. Their work goes far beyond a simple drawing with a few dimensions. They create detailed drawings, assembly drawings, marketing drawings and customer drawings. SolidWorks users work between drawings, parts, assemblies and many other documents to complete a project on time. Table of

DrawingsDimensioning Practices, Tolerancing and FastenersSolidWorks 2014 User InterfaceDrawing Templates and Sheet FormatsDrawings and Various Drawing ViewsFundamentals of DetailingAssembly DrawingsDatums, Feature Control Frames, Geeometric Tolerancing and other Drawing symbolsIntroduction to the Certified SolidWorks Associate CSWA Exam Appendix Index

## **Book Information**

Perfect Paperback: 600 pages Publisher: SDC Publications; Pap/Cdr edition (January 31, 2014) Language: English ISBN-10: 1585038458 ISBN-13: 978-1585038459 Product Dimensions: 1.5 x 8.2 x 10.8 inches Shipping Weight: 4 pounds (View shipping rates and policies) Average Customer Review: 3.3 out of 5 stars  $\hat{A}$   $\hat{A}$  See all reviews  $\hat{A}$  (3 customer reviews) Best Sellers Rank: #1,068,487 in Books (See Top 100 in Books) #96 in Books > Computers & Technology > Graphics & Design > CAD > Solidworks #1196 in  $\hat{A}$  Books > Computers & Technology > Graphics & Design > Computer Modelling #1609 in Books > Arts & Photography > Architecture > Drafting & Presentation

### **Customer Reviews**

Great book. Easy to read and follow. I would highly recommend to any SW user.

Great instruction for self study.

This book might work for you if you are new to mechanical drawings and have little to no experience with Solidworks. I was looking for a book to further expanded on the Solidworks online help topics and maybe gives some tips and tricks. I was highly disappointed. All this book does is give step by step by step directions on how to do the most basic things. If you don't know how to make a drawing form part (spoiler alert: click Make Drawing from Part) then maybe you will learn something. If you have any real experience, pass on this one.

#### Download to continue reading...

Drawing: Drawing For Beginners - The Complete Guide to Learn the Basics of Pencil Drawing in 30

Drawing Tool) Drawing and Detailing with SolidWorks 2014 ANIME Drawing BOX set 5-in-1: Anime Drawing for Beginners, Drawing Anime Faces, Drawing Anime Emotions, Manga Drawing for Beginners, Anime Drawing Practical Guide Drawing: Drawing and

Sketching,Doodling,Shapes,Patterns,Pictures and Zen Doodle (drawing, zentangle, drawing patterns, drawing shapes, how to draw, doodle, creativity) Drawing: Made EASY: Learn - Sketching, Pencil Drawing and Doodling (Drawing, Zentangle, Drawing Patterns, Drawing Shapes, How To Draw, Doodle, Creativity) Drawing: Drawing For Beginners- The Ultimate Guide for Drawing, Sketching,How to Draw Cool Stuff, Pencil Drawing Book (Drawing, Learn How to Draw Cool Stuff) Drawing For Beginners: The Ultimate Crash Course on How to Draw, Pencil Drawing, Sketching, Drawing Ideas & More (With Pictures!) (Drawing On The Right ... Analysis, Drawing For Beginners) Official Guide to Certified SolidWorks Associate Exams - CSWA, CSDA, CSWSA-FEA (SolidWorks 2015, 2014, 2013, and 2012) Official Certified SolidWorks Professional (CSWP) Certification Guide with Video Instruction: SolidWorks 2012-2014 Drawing For Beginners: The Ultimate Guide To Successful Drawing - Learn The Basics Of Drawing And Sketching In No Time! (Drawing, How To Draw Cool Stuff, Sketching) Drawing Emojis Step by Step with Easy Drawing Tutorials for Kids: A Step by Step Emoji Drawing Guide for Children in Simple Steps (Drawing for Kids) (Volume 7) Drawing: 48 Incredible Tips on Drawing for Beginners. Teach Yourself How to Draw Cartoons With This Drawing for Beginners Book (how to draw, drawing, things to draw) Official Guide to Certified SolidWorks Associate Exams - CSWA, CSDA, CSWSA-FEA (SolidWorks 2012 - 2013) Certified SOLIDWORKS Expert Preparation Materials SOLIDWORKS 2016 CSWE - Certified SolidWorks Expert Preparation Materials SolidWorks 2010 - 2015 Masonry Design and Detailing Sixth Edition Detailing Light: Integrated Lighting Solutions for Residential and Contract Design Ultimate Auto Detailing Projects (Motorbooks Workshop) Details in Architecture 4: Creative Detailing (Details in Architecture (Image)) Drawing Anime Faces: How To Draw Anime For Beginners: Drawing Anime And Manga Step By Step Guided Book (Anime Drawing Books)

<u>Dmca</u>